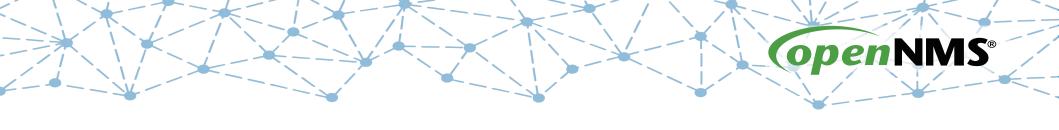

# Quick Introduction to OpenNMS linuxconf.au- 7 Sept 2017

Tarus Balog tarus@opennms.org

# **History**

- OpenNMS was started in the Summer of 1999
- First Code Contributed to Sourceforge on 30 March 2000
- Maintained by Oculan until May, 2002
- Maintained by the OpenNMS Group since September, 2004

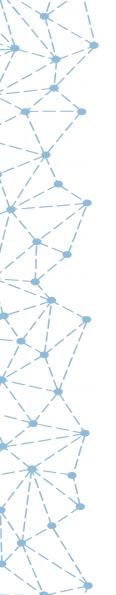

OpenNMS is the world's first enterprise-grade network management application platform developed under the open source model.

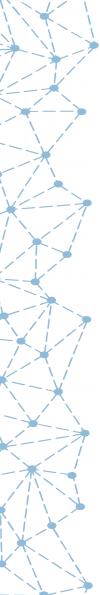

# world's first

| • | NetSaint   | 2000-01-10 | 1323   |
|---|------------|------------|--------|
| • | OpenNMS    | 2000-03-30 | 4141   |
| • | Zabbix     | 2001-03-23 | 23494  |
| • | Nagios     | 2001-05-03 | 26589  |
| • | RRDTool    | 2003-01-13 | 71544  |
| • | Groundwork | 2006-02-21 | 160654 |
| • | ZenOSS     | 2006-03-20 | 163126 |
| • | Hyperic    | 2006-07-17 | 172556 |

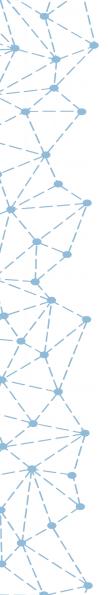

# enterprise-grade

OpenNMS was designed from Day One to monitor tens if not hundreds of thousands of devices. Current work is focused on removing those constraints to allow for millions of devices and billions of metrics.

That scalability comes in a number of forms:

- Discrete devices (hundreds of thousands)
- Performance metrics (millions)
- Events per second (thousands)
- Remote monitors (thousands)

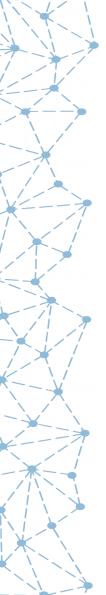

# application platform

While OpenNMS works "out of the box", it really starts to shine when you customize it. It is highly configurable and offers a myriad of ways to integrate with other systems.

- Full-featured ReST Interface for both configuration and queries, forms the basis for OpenNMS Compass
- Device and event information stored in a database
- Notification system can execute arbitrary commands
- Built-in integration includes
  - RANCID configuration management
  - DNS for provisioning
  - Trouble Ticketing API (RT, Jira, OTRS, Remedy, etc.)

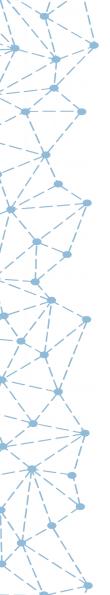

### open source

Fully 100% of the OpenNMS source code is available under an Open Source license (as defined by the Open Source Initiative).

The main application is published under the AGPLv3, with various subsystems such as Newts published under more permissive licenses such as the Apache License.

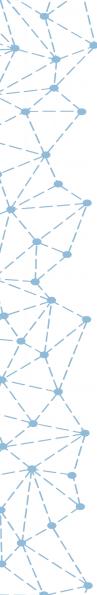

### It's the Community

About 23,800,000 results (1.18 seconds)

#### Network Management Tools - Top 5 Tools for Network Admins

(Ad) www.solarwinds.com/free-tools ▼

Absolutely Free - Download Now!

Join our Community  $\cdot$  Affordable Solutions  $\cdot$  Powerful IT Management  $\cdot$  Easy Deployment

Services: Traffic Categories, Traffic Classification, Packet Analysis Sensors, Application Dashboard

Server & App Monitoring

Software Downloads

SolarWinds Home Network Performance Mgmt.

#### Need a Network Monitor Tool? - Full Featured NetMon Freemium.

Ad www.logrhythm.com/ ▼

Transform your system into a **network** forensics sensor in a matter of minutes.

Highlights: Deep Packet Analytics, Alerts & Dashboards Available, Full Packet Capture...

"SANS - 2016's Best of SIEM" – SANS Institue

SC Mag 5 Star Rating · Gartner 2016 SIEM Report · Empower Your SOC with TLM

#### Open Source Monitoring Tools - Full-Stack Visibility - pagerduty.com

Ad www.pagerduty.com/Free-Trial ▼

Reduce Downtime & Own Your Code By Centralizing Open Source Monitoring Tools

#### 2017 Gartner Magic Quadrant - Network Performance Monitoring

Ad www.riverbed.com/ ▼

Get the full report for in-depth reviews of each vendor & current market trends.

#### OpenNMS I

https://www.opennms.org/ ▼

OpenNMS is a carrier-grade, highly integrated, open source platform designed for building network monitoring solutions. There are two distributions of ...

The OpenNMS Demo · Docs · Flavors · Releases

#### The Top 5 Free and Open Source Network Monitoring Software ...

blog.capterra.com/top-open-source-free-network-monitoring-software/ ▼
May 24, 2017 - Interested in open source or free network monitoring software? Check out our list of the top five OS and free network monitoring solutions.

# The Four Main Areas of OpenNMS

- Event and Notification Management: Generate, receive, enhance, reduce and correlate various network alerts and feed them to a robust notification system.
- Provisioning: Both Automated Discovery and Directed Discovery.
- Service Assurance: Is a particular network service reachable and available?
- Performance Data Collection: Gather numeric data from across the network for display, trending and thresholding

# **Event and Notification Management**

- OpenNMS can receive events from various sources: SNMP, syslog, TL/1, custom events
- Events can be exported to Elasticsearch
- Events can be enhanced to include external information
- Events can create notifications
- Events can be turned into alarms
  - Alarms can be reduced to remove duplicates
  - Correlation can be performed via automations or Drools rules
- Alarms can integrated with Trouble Ticketing systems

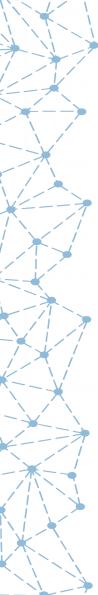

### **Event Translator**

| 6982188 | Normal 🕀 🖯                                                                       | Aug 24, 2017 3:04:02 PM 🗷 🗈                                                                               | apxncdr01.internal.opennms.com | 172.20.1.1 ⊞ ⊟ |  |  |
|---------|----------------------------------------------------------------------------------|----------------------------------------------------------------------------------------------------|--------------------------------|----------------|--|--|
|         |                                                                                  | uei.opennms.org/translator/traps/SNMP_Link_Up ⊕ Edit notifications for event                              |                                |                |  |  |
|         |                                                                                  | Agent Interface Up (linkUp Trap) on interface index:517; ifDescr:ge-0/0/2; ifName:ge-0/0/2; IfAlias:VPN01 |                                |                |  |  |
| 6982187 | Minor ⊕ ⊟                                                                        | Aug 24, 2017 3:03:56 PM 🗷 🗈                                                                               | apxncdr01.internal.opennms.com | 172.20.1.1 ⊞ ⊟ |  |  |
|         | uei.opennms.org/translator/traps/SNMP_Link_Down ⊕ ⊟ Edit notifications for event |                                                                                                    |                                |                |  |  |
|         |                                                                                  | Agent Interface Down (linkDown Trap) on interface index:517; ifDescr: ge-0/0/2; ifName:ge-0/              |                                |                |  |  |

### **Notifications**

- Events can create notifications, a "poor man's trouble ticket"
- A number of actions can be performed, such as:
  - Send an e-mail
  - Send an SMS
  - Contact via PagerDuty
- Notifications can be escalated
- Any command that can be run from the OpenNMS server can be used in notifications.

### **Alarms**

- Events are like logs, alarms are used for workflow
- Alarms can reduce multiple similar events into one alarm
- Automations can act on alarms to escalate or clear them
- Complex business rules implemented using Drools
- Alarms can have "sticky" and "journal" notes
- There is an API to interface with common Trouble Ticketing software such as Remedy, RT, OTRS and Jira.

# **Provisioning**

- OpenNMS can automatically scan your network for devices
- For large networks, this can be impractical
- The provisioning system provides several ways to add devices:
  - WebUI
  - XML file import
  - ReSTAPI
- Multi-threaded discovery processes handles large devices

# **Geographical Map**

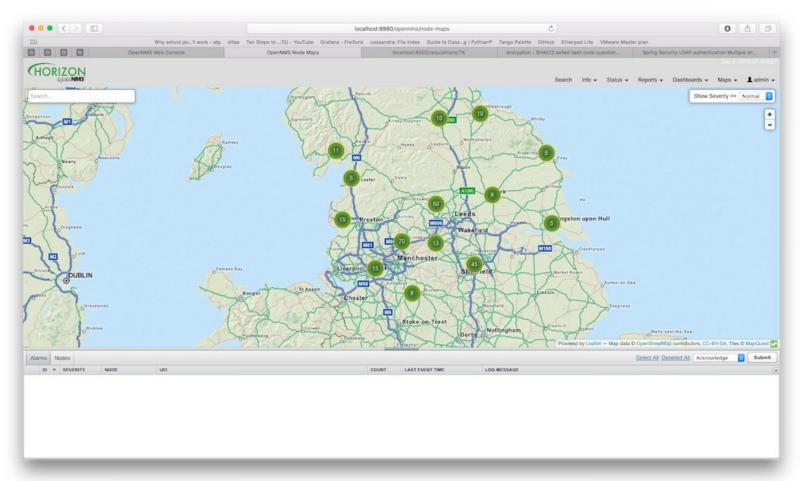

#### **Service Assurance**

- OpenNMS performs synthetic transactions to test the availability of services
- Built-in monitors range in complexity from the ICMP and TCP monitors up to the Page Sequence and Selenium Monitors
- There is a unique "downtime model" to manage transient errors
- Services that can't be actively polled can be monitored via the Passive Status Keeper
- The Remote Poller tests services from the point of view of remote locations
- You can create service hierarchies to mange business services

### **Business Service Monitor**

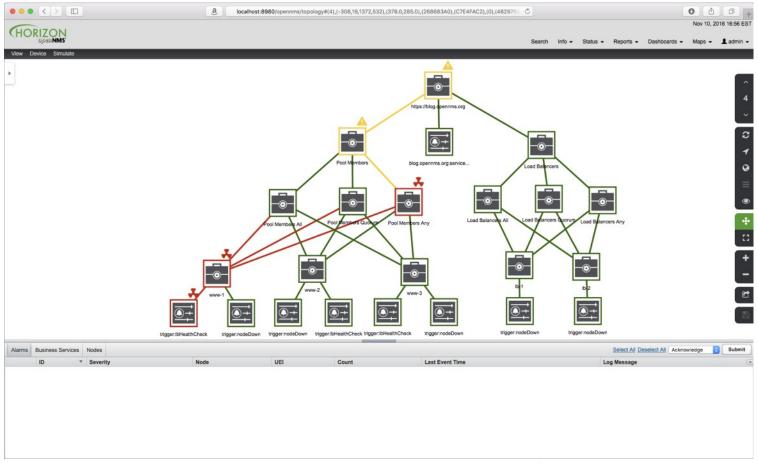

#### **Data Collection**

- OpenNMS can collect data from numerous sources, such as SNMP, HTTP, XML, JSON, JDBC, vSphere etc.
- The data can be stored, graphed, checked for thresholds and trends can be calculated
- Virtually unlimited scale using storage via Newts running on Cassandra or ScyllaDB
- Integration with external tools such as Graphite and Grafana

#### **SNMP Data Collection**

Node: kyle.internal.opennms.com SNMP Interface Data: em2 (66.57.83.98, 1 Gbps)

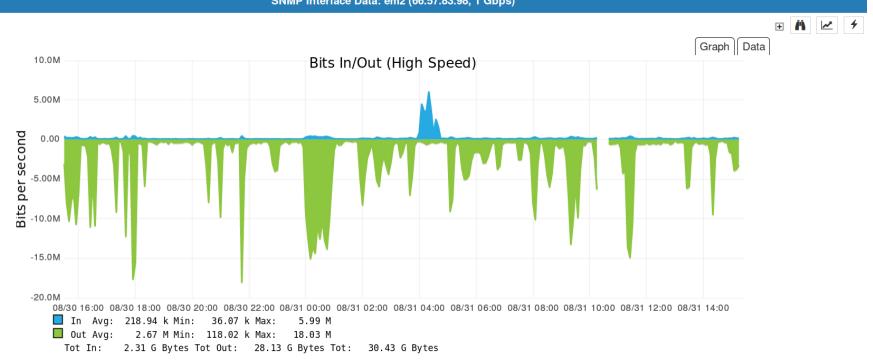

### **Trending with R**

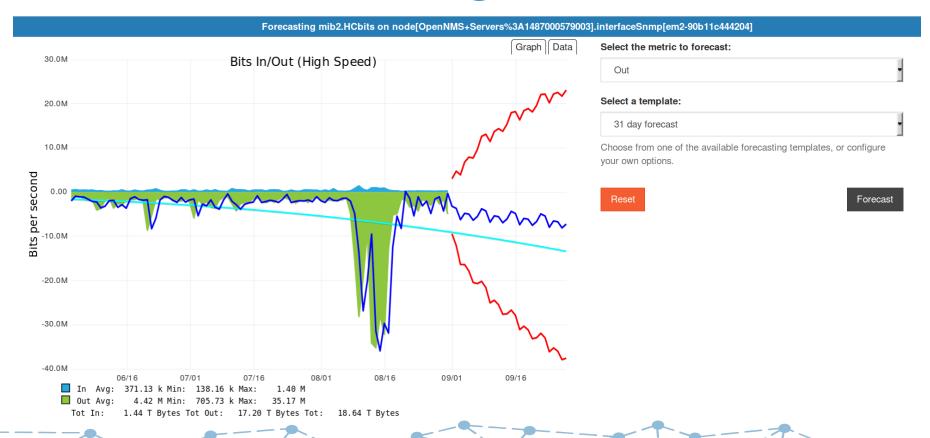

#### **HTTP Data Collection**

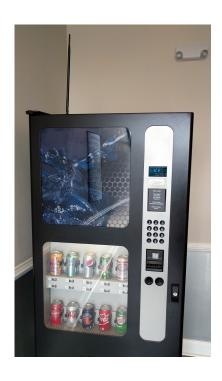

OpenNMS Drink Machine Slot 16
From: Thu Aug 24 15:16:59 EDT 2017
To: Thu Aug 31 15:16:59 EDT 2017
Node: ike.internal.opennms.com
SNMP Node Data: Node-level Performance Data Detail

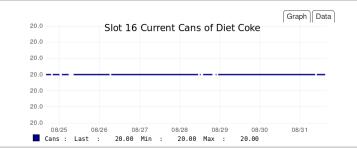

OpenNMS Drink Machine Slot 18
From: Thu Aug 24 15:16:59 EDT 2017
To: Thu Aug 31 15:16:59 EDT 2017
Node: ike.internal.opennms.com
SNMP Node Data: Node-level Performance Data Detail

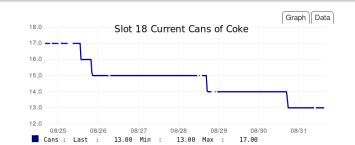

OpenNMS Drink Machine Slot 17 From: Thu Aug 24 15:16:59 EDT 2017

Thu Aug 24 15:16:59 EDT 2017 Node: ike.internal.opennms.com

To: Thu Aug 31 15:16:59 EDT 2017 SNMP Node Data: Node-level Performance Data Detail

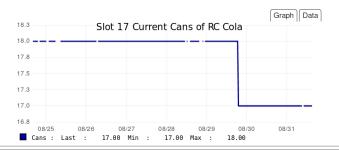

OpenNMS Drink Machine Slot 19

From: Thu Aug 24 15:16:59 EDT 2017 No.
To: Thu Aug 31 15:16:59 EDT 2017 SN

Node: ike.internal.opennms.com

SNMP Node Data: Node-level Performance Data Detail

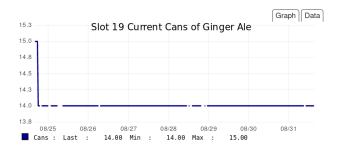

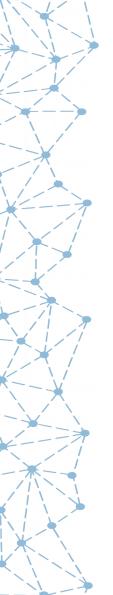

### **Newts**

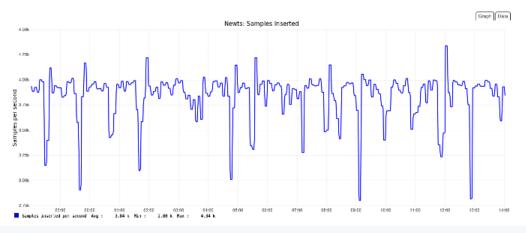

org.opennms.newts.stress.InsertDispatcher.samples

count = 10512100

mean rate = 51989.68 events/second

1-minute rate = 51906.38 events/second

5-minute rate = 38806.02 events/second

15-minute rate = 31232.98 events/second

## Grafana

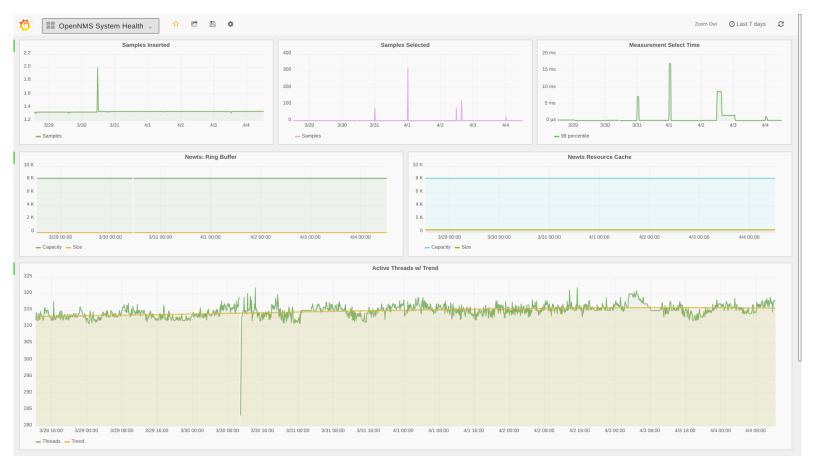

### The Goal

"Internet of Things" Scale

Millions of Devices
Billions of Metrics

# **Minion**

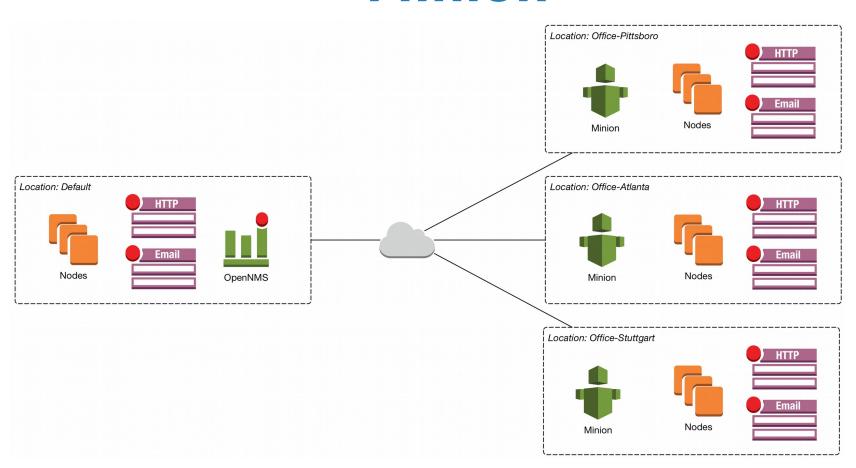

#### Resources

#### The OpenNMS Project:

- website: https://www.opennms.org
- wiki: https://wiki.opennms.org
- demo: https://demo.opennms.org
- documentations: https://docs.opennms.org
- chat: https://chat.opennms.com
- forum: https://ask.opennms.eu
- video: https://www.youtube.com/user/opennms/